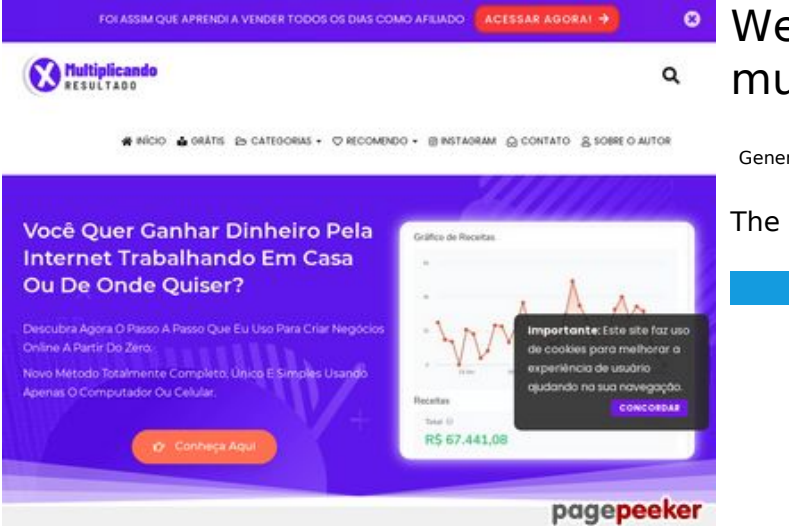

## **Website review multiplicandoresultado.com**

Generated on December 19 2021 18:14 PM

**The score is 53/100**

#### **SEO Content**

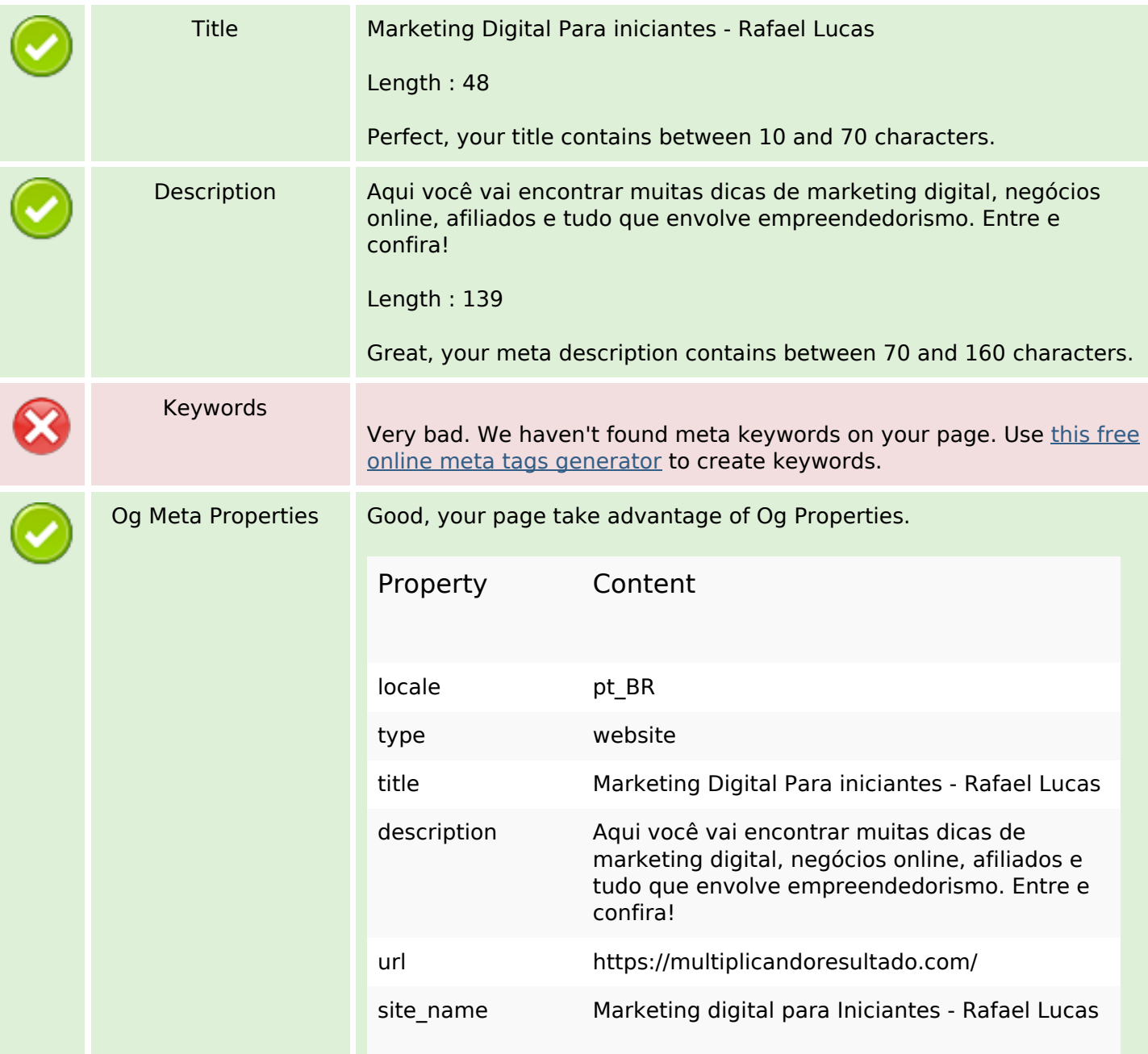

## **SEO Content**

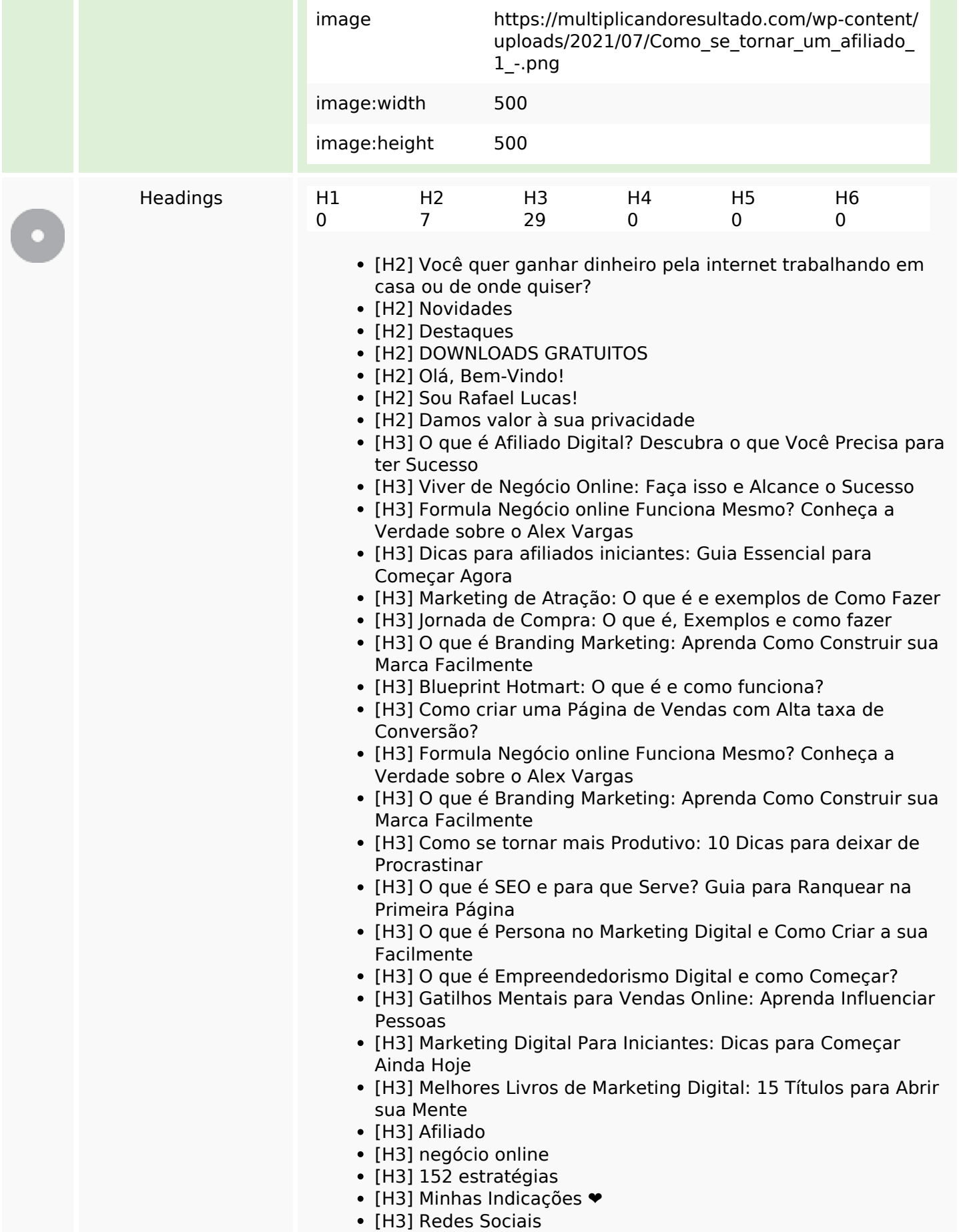

## **SEO Content**

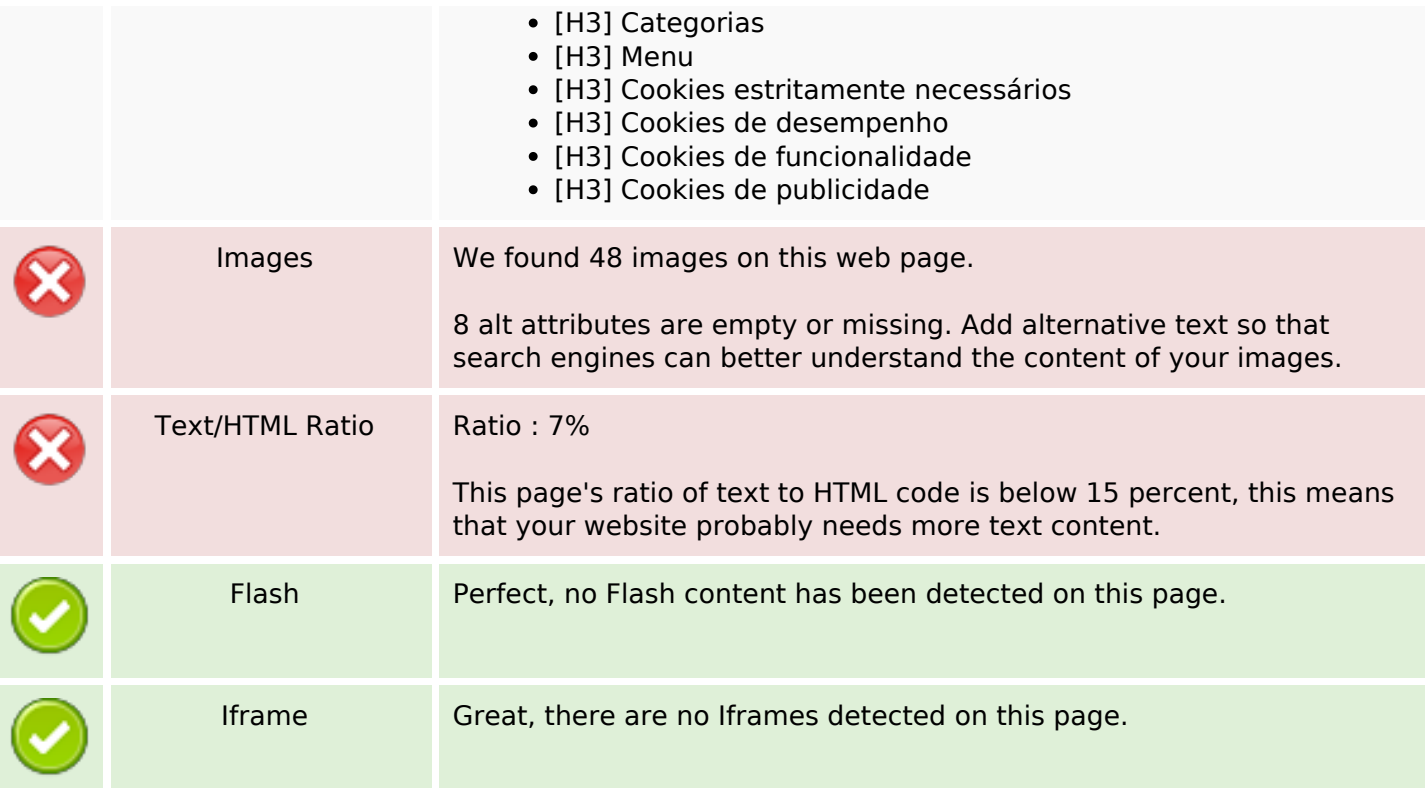

## **SEO Links**

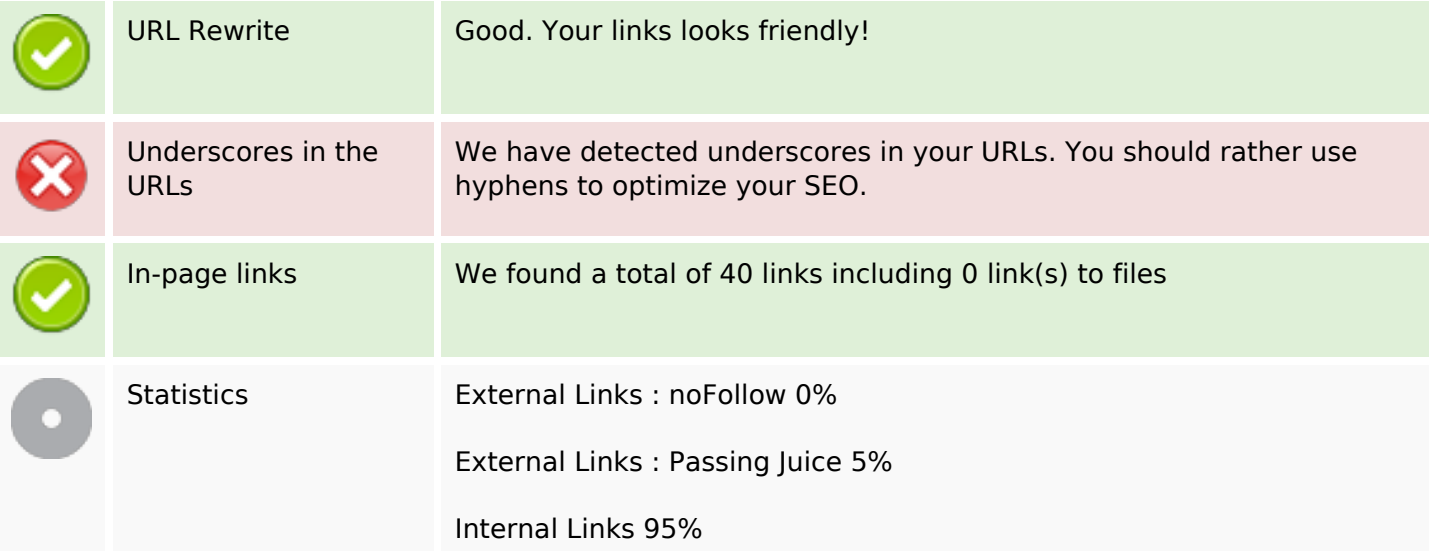

# **In-page links**

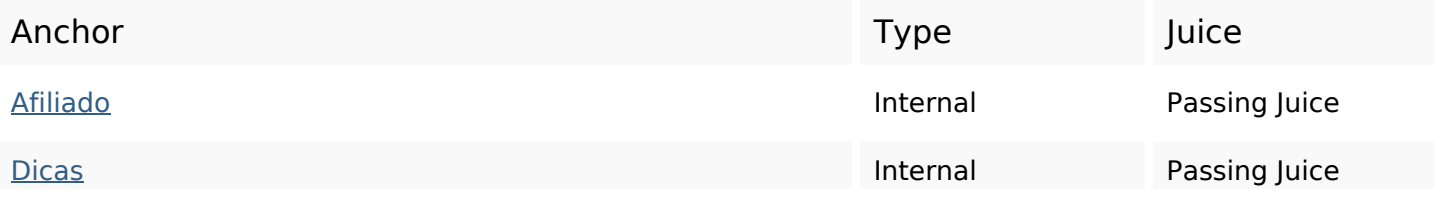

# **In-page links**

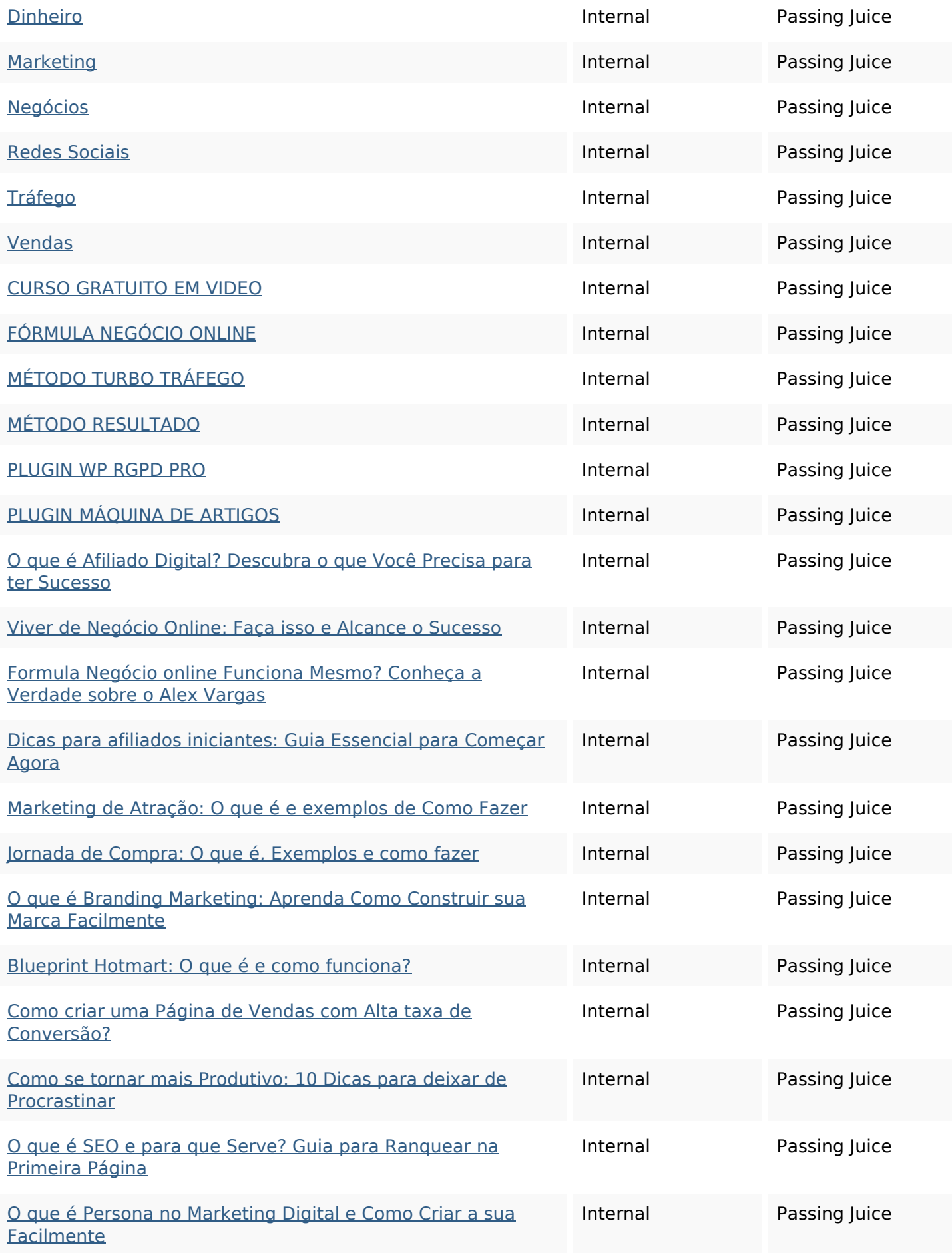

# **In-page links**

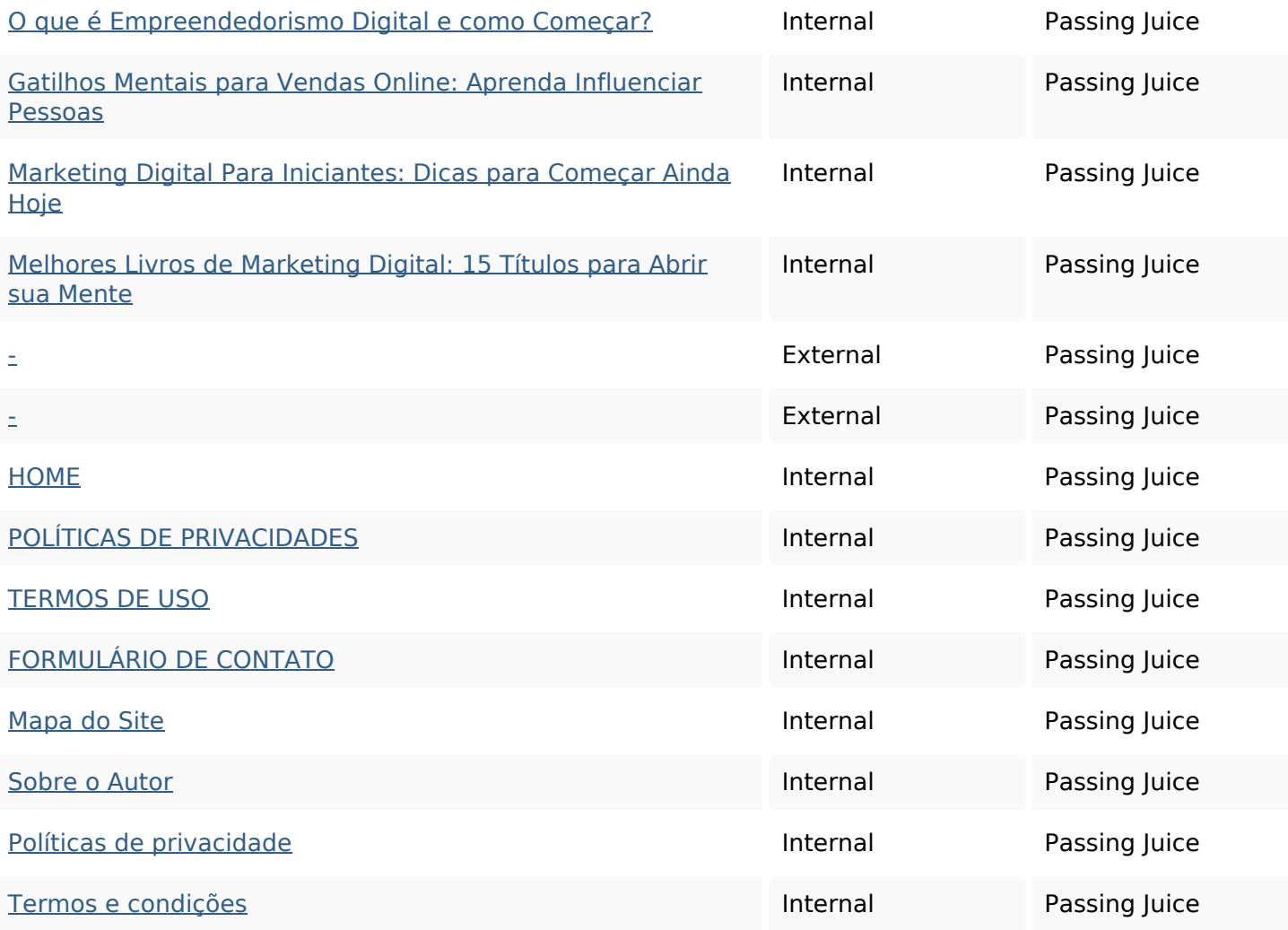

## **SEO Keywords**

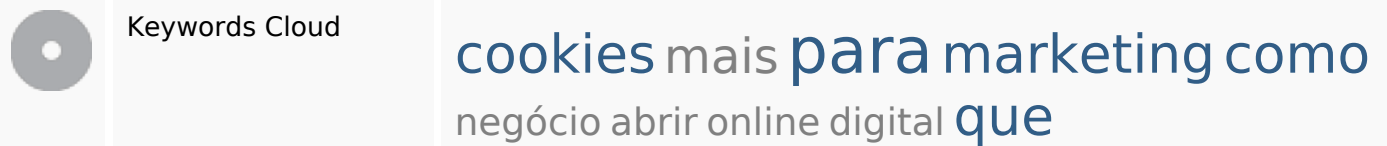

# **Keywords Consistency**

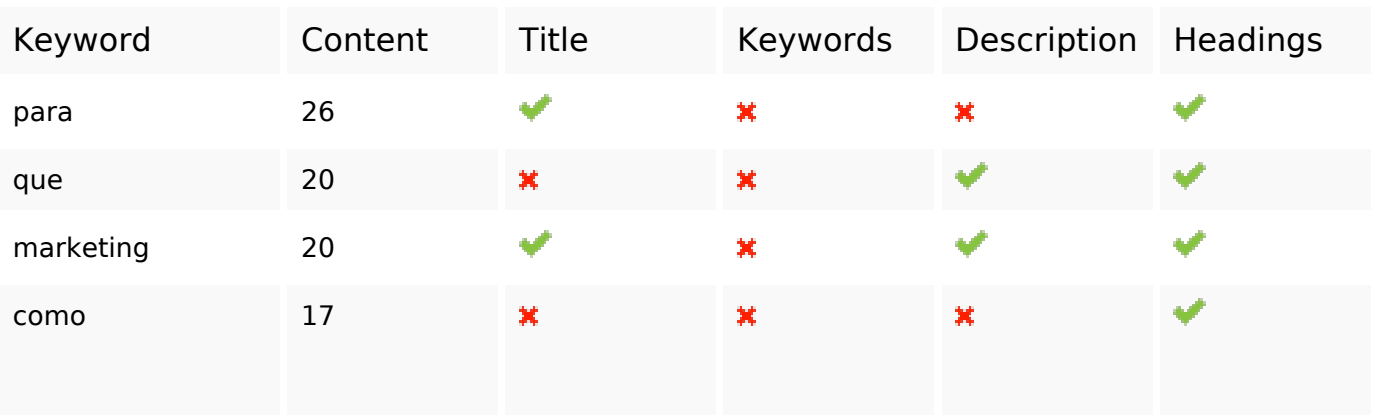

# **Keywords Consistency**

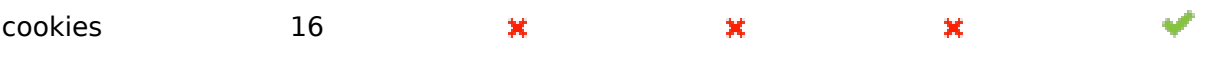

# **Usability**

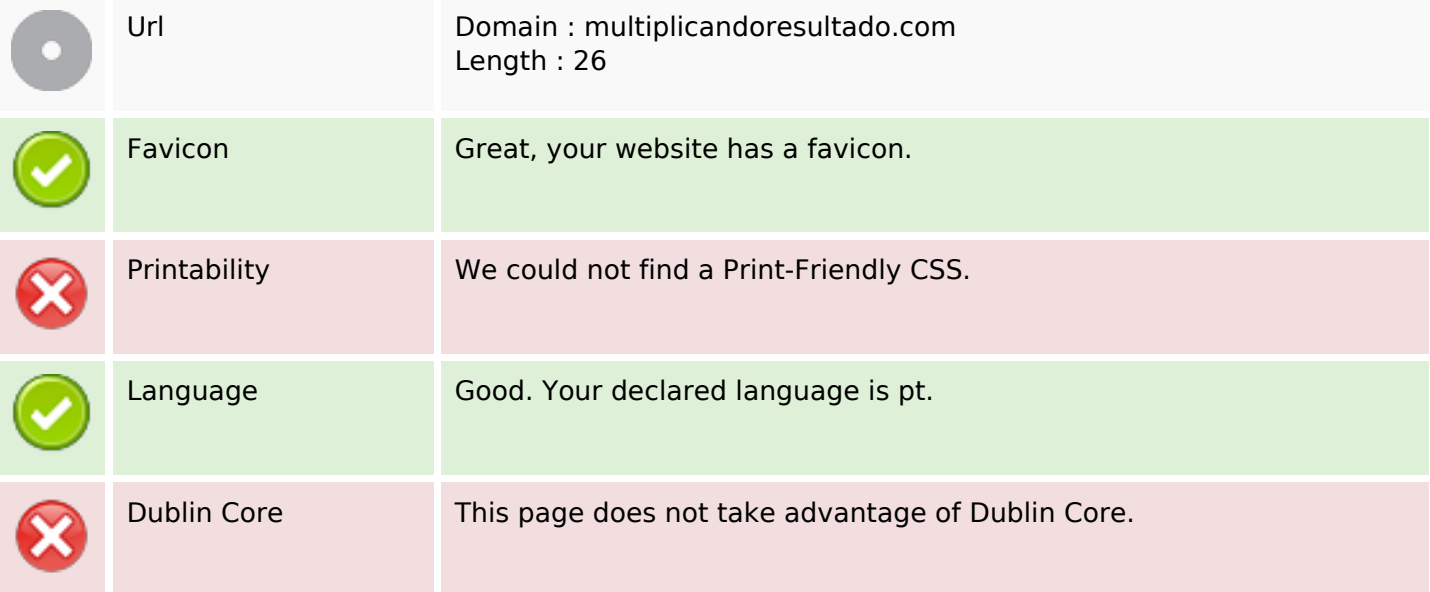

## **Document**

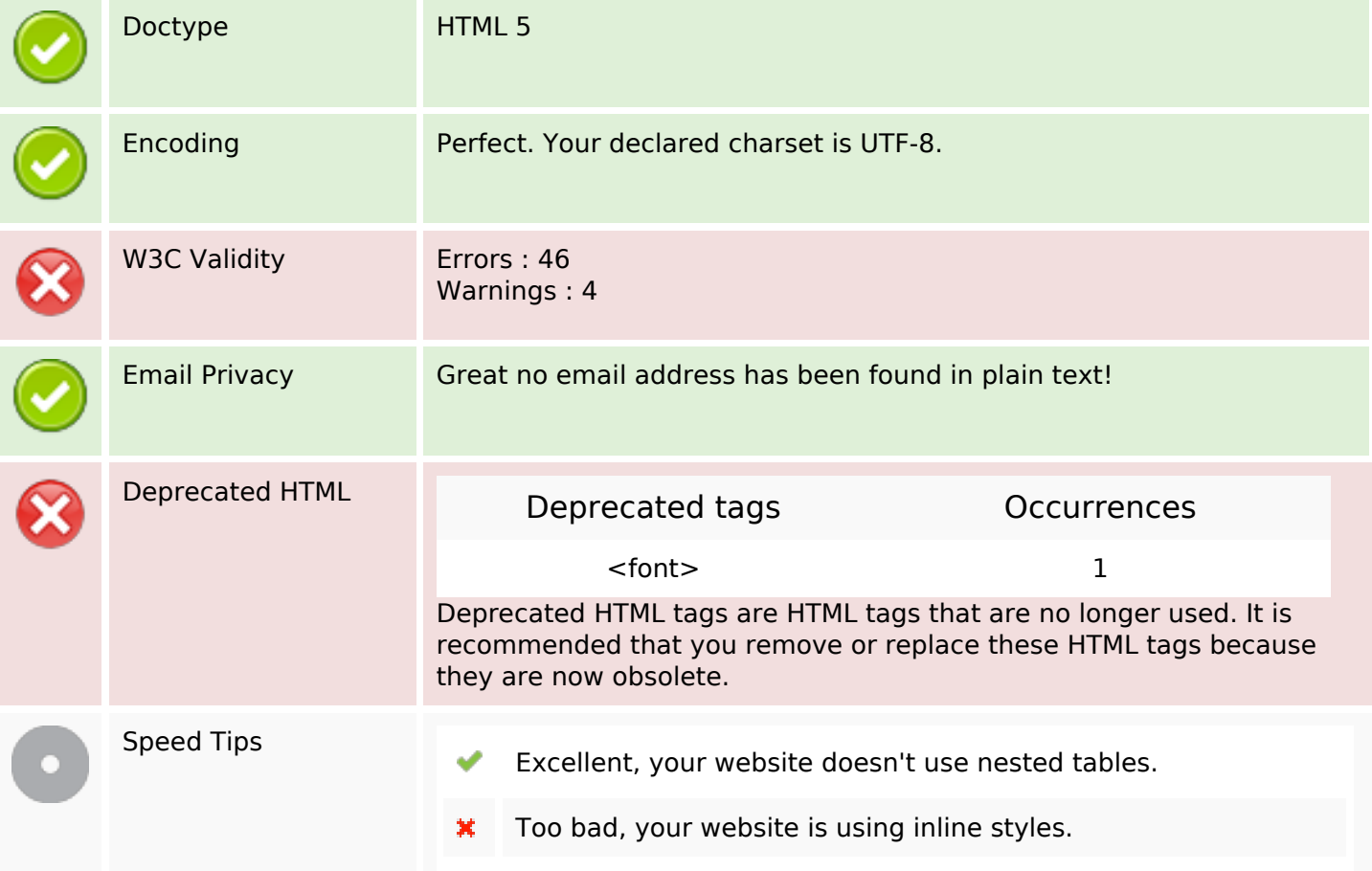

### **Document**

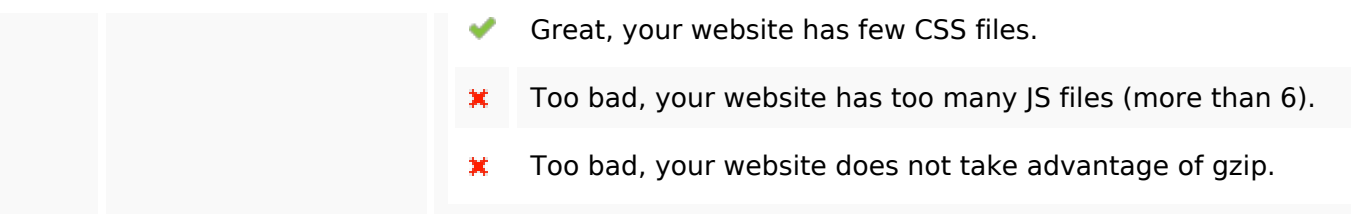

## **Mobile**

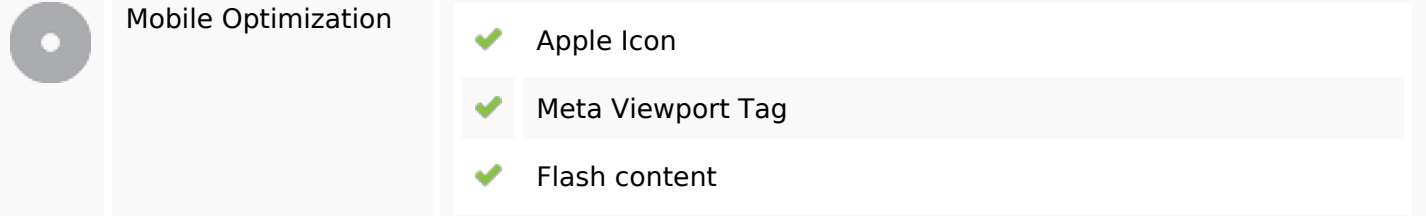

# **Optimization**

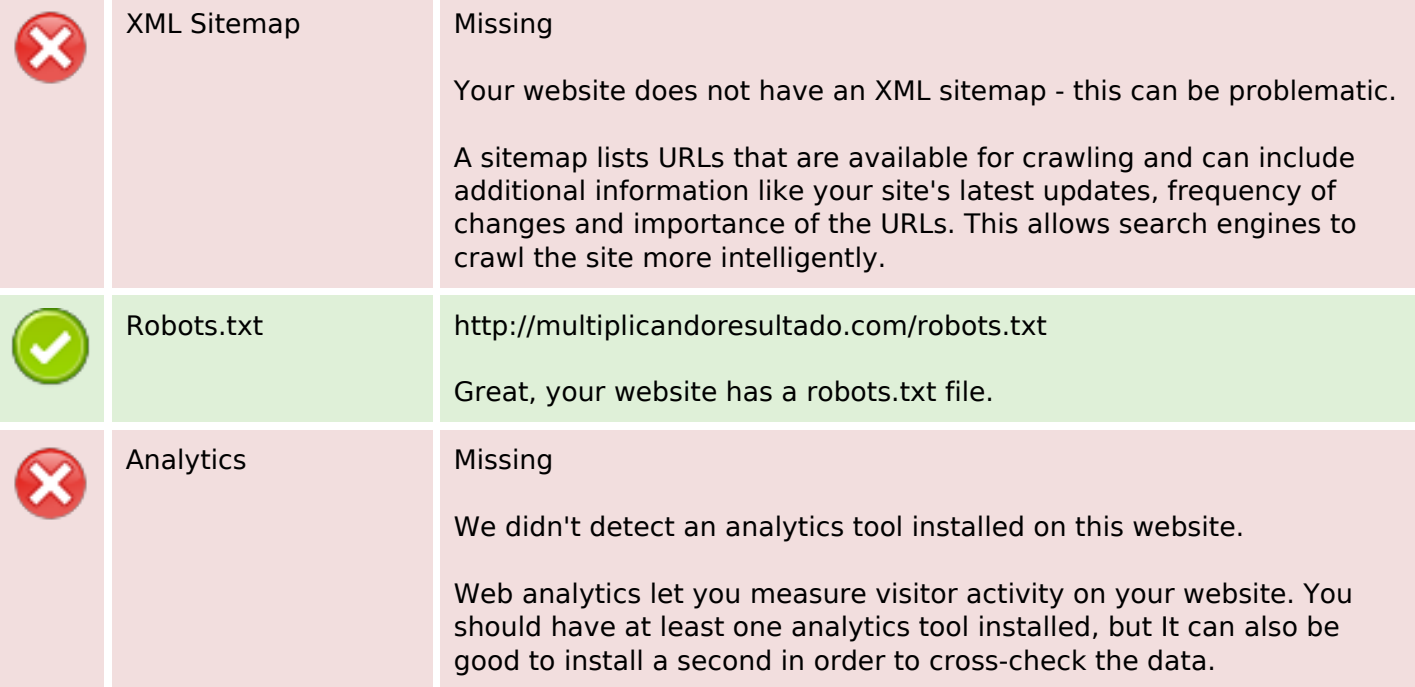